**Казахстанский филиал МГУ им. М.В. Ломоносова**

## **Операционные системы лекция 17**

**- Реализация межпроцессного взаимодействия IPC разделяемая память, массив семафоров, очередь сообщений** 

# **8.11.2010**

(С) Корухова Ю.С., 2010

## **Принципы работы с разделяемыми ресурсами**

**– Доступ к ресурсу — по ключу.** 

**– Если с ресурсом работает группа родственных процессов, используется IPC\_PRIVATE**

**– Для работы используется id ресура, который получен как результат функции** 

 **....get (ключ,......., флаги, ......) Последние 9 битов в параметре флаги определяют доступ к ресурсу (например, 0600**

**– Операции над ресурсом в целом (в частности, удаление) ....ctl (id, ....., команда, .....) команда IPC\_RMID - удаление ресурса**

#### **Разделяемая память**

**#include <sys/types.h> #include <sys/ipc.h> #include <sys/shm.h>**

**int shmget (key\_t key, int size, int shmemflg)**

**char \*shmat(int shmid, char \*shmaddr, int shmflg)**

**int shmdt(char \*shmaddr)**

**int shmctl(int shmid, int cmd, struct shmid\_ds \*buf)**

## **Пример: работа с разделяемой памятью**

```
int main(){
   key_t key; 
   int shmid; 
   char *a;
key =ftok("/tmp/f1",'1');
shmid = shmget(key, 256,
         0666|IPC_CREAT);
a = shmat(shmid,NULL,0);
*a='*';
strcpy(a+1,"info");
shmdt(a);
shmctl(shmid,IPC_RMID,0); 
   return 0;
}
```
### **Пример: работа с разделяемой памятью**

```
int main(){
   key_t key; 
   int shmid; 
   char *a;
key =ftok("/tmp/f1",'1');
shmid = shmget(key, 256,
         0666|IPC_CREAT);
a = shmat(shmid,NULL,0);
*a='*';
strcpy(a+1,"info");
shmdt(a);
shmctl(shmid,IPC_RMID,0); 
   return 0;
}
```

```
int main(){
   key_t key; 
   int shmid; 
   char *a,b,buf[256];
key =ftok("/tmp/f1",'1');
shmid = shmget(key, 256,
         0666|IPC_CREAT);
a = shmat(shmid,NULL,0);
b=*a;
strcpy(buf,a+1);
shmdt(a);
shmctl(shmid, IPC RMID, 0);
   return 0;
}
```
## **Массив семафоров**

```
#include <sys/types.h>
#include <sys/ipc.h>
#include <sys/sem.h>
```
**int semget (key\_t key, int N, int flag)**

**int semop(int semid,struct sembuf \* op,size\_t nops)**

```
struct sembuf { 
    short sem_num; /* номер семафора в массиве */
  short sem_op; /* операция */
  short sem_flg; /* флаги операции */
}
Последовательность операций, заданная в op, выполняется 
атомарно.
int semctl(int semid, int semnum, int cmd,
```
 **union semun arg);**

#### **Использование массива семафоров**

С каждым критическим ресурсом связывается семафор. Вариант 1:Значение семафора >0 - ресурс доступен, значение семафора ==0 – ресурс недоступен. Вариант 2: Значение семафора ==0 - ресурс доступен,иначе ресурс недоступен, нужно ждать обнуления семафора.

```
Реализация взаимного исключения (вариант2):
 struct sembuf lock[2] = {{0,0,0},{0,1,0}};
 struct sembuf unlock[1] {{0,-1,0}};
```

```
key = ftok("/home/student/server.c",'1');
id = semget(key,1,0666|IPC_CREAT);
```

```
semop(id,lock,2);
/* критическая секция */
semop(id, unlock,1);
```

```
semctl(id, 0, IPC_RMID, 0);
```
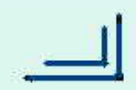

### **Очередь сообщений**

```
#include <sys/types.h>
#include <sys/ipc.h>
#include <sys/msg.h>
```
**int msgget (key\_t key, int flags);**

**int msgctl(int msqid, int cmd, struct msqid\_ds \*buf);**

```
int msgsnd(int msqid, struct msgbuf *msgp, 
            size_t msgsz, int flags);
```

```
struct msgbuf{
long mtype; 
char mtext[100]; 
};
```
**ssize\_t msgrcv(int msqid, struct msgbuf \*msgp, size\_t msgsz, long msgtyp, int msgflg);**

```
Пример использования очереди сообщений : 
взаимодействие клиент - сервер
 #define N 256
 int main(){ /*сервер*/
 struct {long mtype; char mtext [N];} mto;
 struct {long mtype; long mtext;} mfrom;
 key_t key; 
 int mesid;
 key = ftok("server.c",'1'); 
 mesid = msgget (key, 0666 | IPC_CREAT);
 while(1){
    if (msgrcv(mesid, &mfrom, sizeof(long),1,0)<=0) 
      continue;
    mto.mtype = mfrom.mtext;
    strcpy( mto.mtext, "Message for client");
    msgsnd (mesid, &mto, N, 0);
 }
 /*msgctl (mesid, IPC_RMID, 0); return 0;*/
 }
```

```
Пример использования очереди сообщений : 
взаимодействие клиент - сервер
 #define N 256
 int main(){ /*клиент*/
 struct {long mtype; long mtext;} mto;
 struct {long mtype; char mtext [N];} mfrom;
 key_t key; 
 int mesid;
 long pid;
```

```
key = ftok("server.c",'1'); 
mesid = msgget (key, 0666 | IPC_CREAT);
pid=getpid();
```

```
mto.mtype = 1;
mto.mtext = pid;
msgsnd(mesid, &mto, sizeof(long),0);
while( msgrcv(mesid, &mfrom, N, pid,0)<=0) ;
 printf("%s \n",mfrom.mtext); 
return 0;
}
```